## <span id="page-0-0"></span>Package: chunked (via r-universe)

June 19, 2024

Type Package Title Chunkwise Text-File Processing for 'dplyr' Version 0.6.0 Description Data stored in text file can be processed chunkwise using 'dplyr' commands. These are recorded and executed per data chunk, so large files can be processed with limited memory using the 'LaF' package. License GPL-2 LazyData TRUE BugReports <https://github.com/edwindj/chunked/issues> URL <https://github.com/edwindj/chunked> **Depends** dplyr  $(>= 0.7)$ Imports LaF, utils, rlang, DBI, progress Suggests testthat, RSQLite, dbplyr RoxygenNote 7.1.1 Encoding UTF-8 Repository https://edwindj.r-universe.dev RemoteUrl https://github.com/edwindj/chunked RemoteRef HEAD RemoteSha 9aee7f02089b33304b063418df60909d575f4c0e

### **Contents**

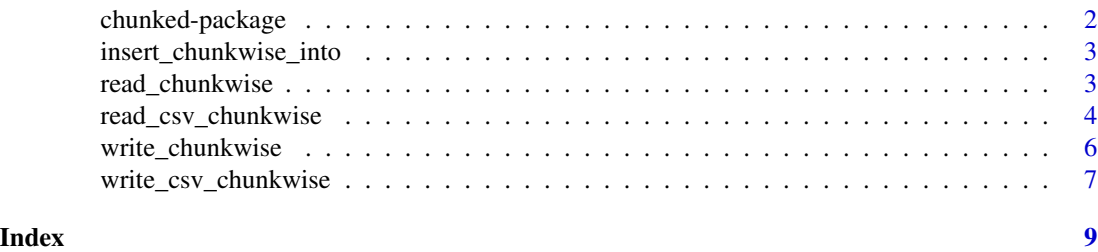

1

<span id="page-1-0"></span>chunked-package *Chunked*

#### Description

R is a great tool, but processing large text files with data is cumbersome. chunked helps you to process large text files with dplyr while loading only a part of the data in memory. It builds on the execellent R package LaF Processing commands are writing in dplyr syntax, and chunked (using LaF) will take care that chunk by chunk is processed, taking far less memory than otherwise. chunked is useful for selecting columns, mutating columns and filtering rows. It can be used in data pre-processing.

#### Implemented dplyr verbs

- filter
- select
- rename
- mutate
- transmute
- do
- left\_join
- inner\_join
- anti\_join
- semi\_join
- tbl\_vars
- collect

filter, select, do, left\_join, inner\_join

#### Not implemented

The following operators are not implemented because data in chunked is processed chunkwise, so these are not available.

- full\_join
- right\_join
- group\_by
- arrange
- tail

<span id="page-2-1"></span><span id="page-2-0"></span>insert\_chunkwise\_into *insert data in chunks into a database*

#### Description

insert\_chunkwise\_into can be used to insert chunks of data into a database. Typically chunked can be used to for preprocessing data before adding it to a database.

#### Usage

insert\_chunkwise\_into(x, dest, table, temporary = FALSE, analyze = FALSE)

#### Arguments

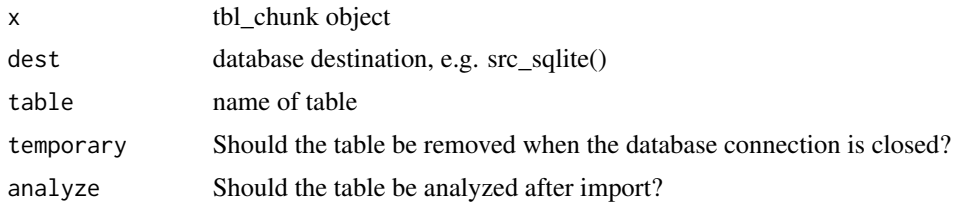

#### Value

a [tbl](#page-0-0) object pointing to the table in database dest.

read\_chunkwise *Read chunkwise from a data source*

#### Description

Read chunkwise from a data source

#### Usage

```
read_chunkwise(src, chunk_size = 10000L, ...)
## S3 method for class 'character'
read_chunkwise(
  src,
 chunk_size = 10000L,format = c("csv", "csv2", "table"),
  stringsAsFactors = FALSE,
  ...
)
```

```
## S3 method for class 'laf'
read_chunkwise(src, chunk_size = 10000L, ...)
## S3 method for class 'tbl_sql'
read_chunkwise(src, chunk_size = 10000L, ...)
```
#### Arguments

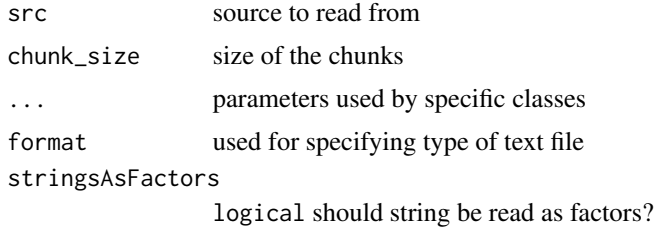

#### Value

an object of type tbl\_chunk

<span id="page-3-1"></span>read\_csv\_chunkwise *Read chunkwise data from text files*

#### Description

read\_csv\_chunk will open a connection to a text file. Subsequent dplyr verbs and commands are recorded until collect, [write\\_csv\\_chunkwise](#page-6-1) is called. In that case the recorded commands will be executed chunk by chunk. This

#### Usage

```
read_csv_chunkwise(
 file,
 chunk_size = 10000L,
 header = TRUE,
 sep = ","dec = ".".stringsAsFactors = FALSE,
  ...
)
read_csv2_chunkwise(
 file,
 chunk_size = 10000L,header = TRUE,sep = "; "dec = ","
```
<span id="page-4-0"></span>read\_csv\_chunkwise 5

```
...
\mathcal{L}read_table_chunkwise(
  file,
  chunk_size = 10000L,
  header = TRUE,
  sep = " " "dec = "."...
\mathcal{L}
```
read\_laf\_chunkwise(laf, chunk\_size = 10000L)

#### Arguments

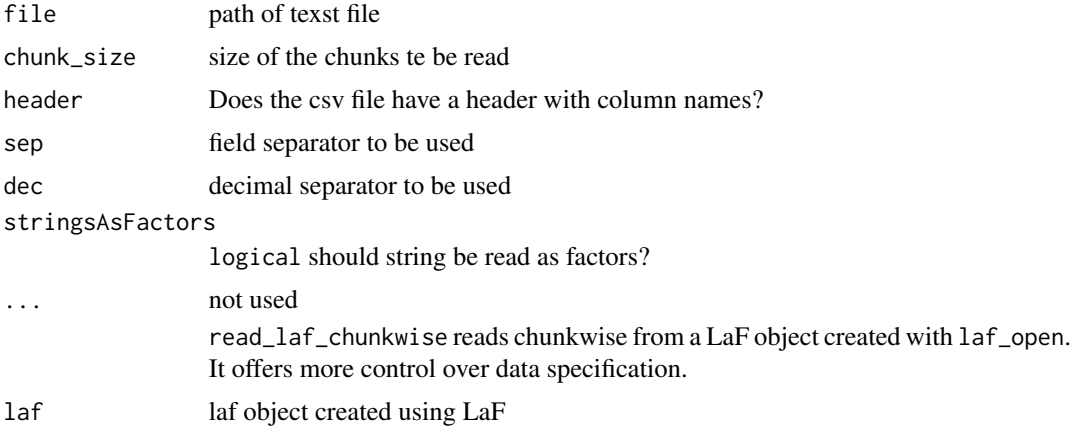

#### Details

read\_csv\_chunkwise can be best combined with [write\\_csv\\_chunkwise](#page-6-1) or [insert\\_chunkwise\\_into](#page-2-1) (see example)

#### Examples

```
# create csv file for demo purpose
in_file <- file.path(tempdir(), "in.csv")
write.csv(women, in_file, row.names = FALSE, quote = FALSE)
#
women_chunked <-
  read_chunkwise(in_file) %>% #open chunkwise connection
  mutate(ratio = weight/height) %>%
  filter(ratio > 2) %>%
  select(height, ratio) %>%
  inner_join(data.frame(height=63:66)) # you can join with data.frames!
```
# no processing done until

```
out_file <- file.path(tempdir(), "processed.csv")
women_chunked %>%
  write_chunkwise(file=out_file)
head(women_chunked) # works (without processing all data...)
iris_file <- file.path(tempdir(), "iris.csv")
write.csv(iris, iris_file, row.names = FALSE, quote= FALSE)
iris_chunked <-
  read_chunkwise(iris_file, chunk_size = 49) %>% # 49 for demo purpose
  group_by(Species) %>%
  summarise(sepal_length = mean(Sepal.Length), n=n()) # note that mean is per chunk
```
write\_chunkwise *Genereric function to write chunk by chunk*

#### Description

Genereric function to write chunk by chunk

#### Usage

```
write_chunkwise(x, dest, ...)
## S3 method for class 'chunkwise'
write_chunkwise(
 x,
 dest,
  table,
  file = dest,
  format = c("csv", "csv2", "table"),
  ...
)
```
#### Arguments

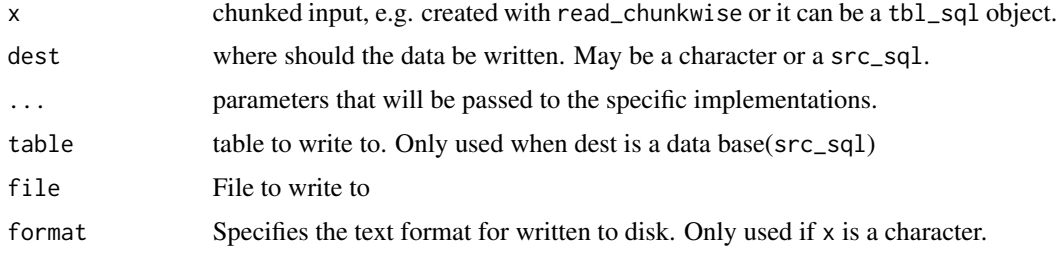

<span id="page-5-0"></span>

#### <span id="page-6-1"></span><span id="page-6-0"></span>Description

Writes data to a csv file chunk by chunk. This function must be just in conjunction with [read\\_csv\\_chunkwise](#page-3-1). Chunks of data will be read, processed and written when this function is called. For writing to a database use [insert\\_chunkwise\\_into](#page-2-1).

#### Usage

```
write_csv_chunkwise(
  x,
  file = ".
 sep = ","dec = "."col.names = TRUE,
  row.names = FALSE,
  ...
\mathcal{L}write_csv2_chunkwise(
  x,
 file = ",
  sep = ";",
 dec = ","col.names = TRUE,
  row.names = FALSE,
  ...
\mathcal{L}write_table_chunkwise(
  x,
  file = ",
  sep = "\t",
  dec = "."col.names = TRUE,
  row.names = TRUE,
  ...
)
```
#### Arguments

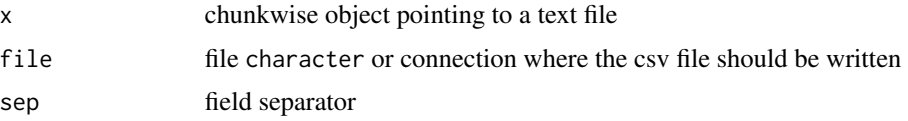

<span id="page-7-0"></span>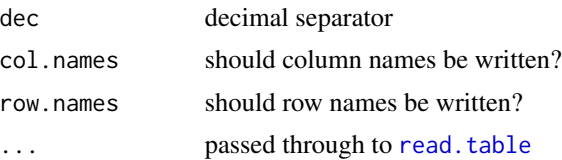

#### Value

chunkwise object (chunkwise), when writing to a file it refers to the newly created file, otherwise to x.

#### Examples

```
# create csv file for demo purpose
in_file <- file.path(tempdir(), "in.csv")
write.csv(women, in_file, row.names = FALSE, quote = FALSE)
#
women_chunked <-
  read_chunkwise(in_file) %>% #open chunkwise connection
  mutate(ratio = weight/height) %>%
  filter(ratio > 2) %>%
  select(height, ratio) %>%
  inner_join(data.frame(height=63:66)) # you can join with data.frames!
# no processing done until
out_file <- file.path(tempdir(), "processed.csv")
women_chunked %>%
  write_chunkwise(file=out_file)
head(women_chunked) # works (without processing all data...)
iris_file <- file.path(tempdir(), "iris.csv")
write.csv(iris, iris_file, row.names = FALSE, quote= FALSE)
iris_chunked <-
  read_chunkwise(iris_file, chunk_size = 49) %>% # 49 for demo purpose
  group_by(Species) %>%
  summarise(sepal_length = mean(Sepal.Length), n=n()) # note that mean is per chunk
```
# <span id="page-8-0"></span>Index

chunked-package, [2](#page-1-0) dplyr-verbs *(*chunked-package*)*, [2](#page-1-0) filter *(*chunked-package*)*, [2](#page-1-0) insert\_chunkwise\_into, [3,](#page-2-0) *[5](#page-4-0)*, *[7](#page-6-0)* mutate *(*chunked-package*)*, [2](#page-1-0) read.table, *[8](#page-7-0)* read\_chunkwise, [3](#page-2-0) read\_csv2\_chunkwise *(*read\_csv\_chunkwise*)*, [4](#page-3-0) read\_csv\_chunkwise, [4,](#page-3-0) *[7](#page-6-0)* read\_laf\_chunkwise *(*read\_csv\_chunkwise*)*, [4](#page-3-0) read\_table\_chunkwise *(*read\_csv\_chunkwise*)*, [4](#page-3-0)

```
select (chunked-package), 2
```
tbl, *[3](#page-2-0)*

```
write_chunkwise, 6
write_csv2_chunkwise
        (write_csv_chunkwise), 7
write_csv_chunkwise, 4, 5, 7
write_table_chunkwise
        (write_csv_chunkwise), 7
```